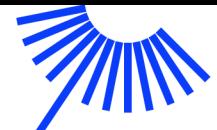

# PID-beheer en PID-gebruik in de praktijk

Versie 1.0 | mei 2021

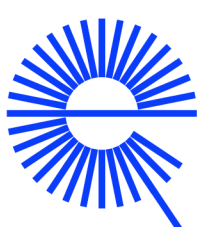

netwerk digitaal erfgoed

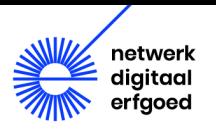

**PID-beheer en PID-gebruik in de praktijk**

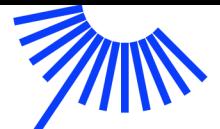

# Inhoudsopgave

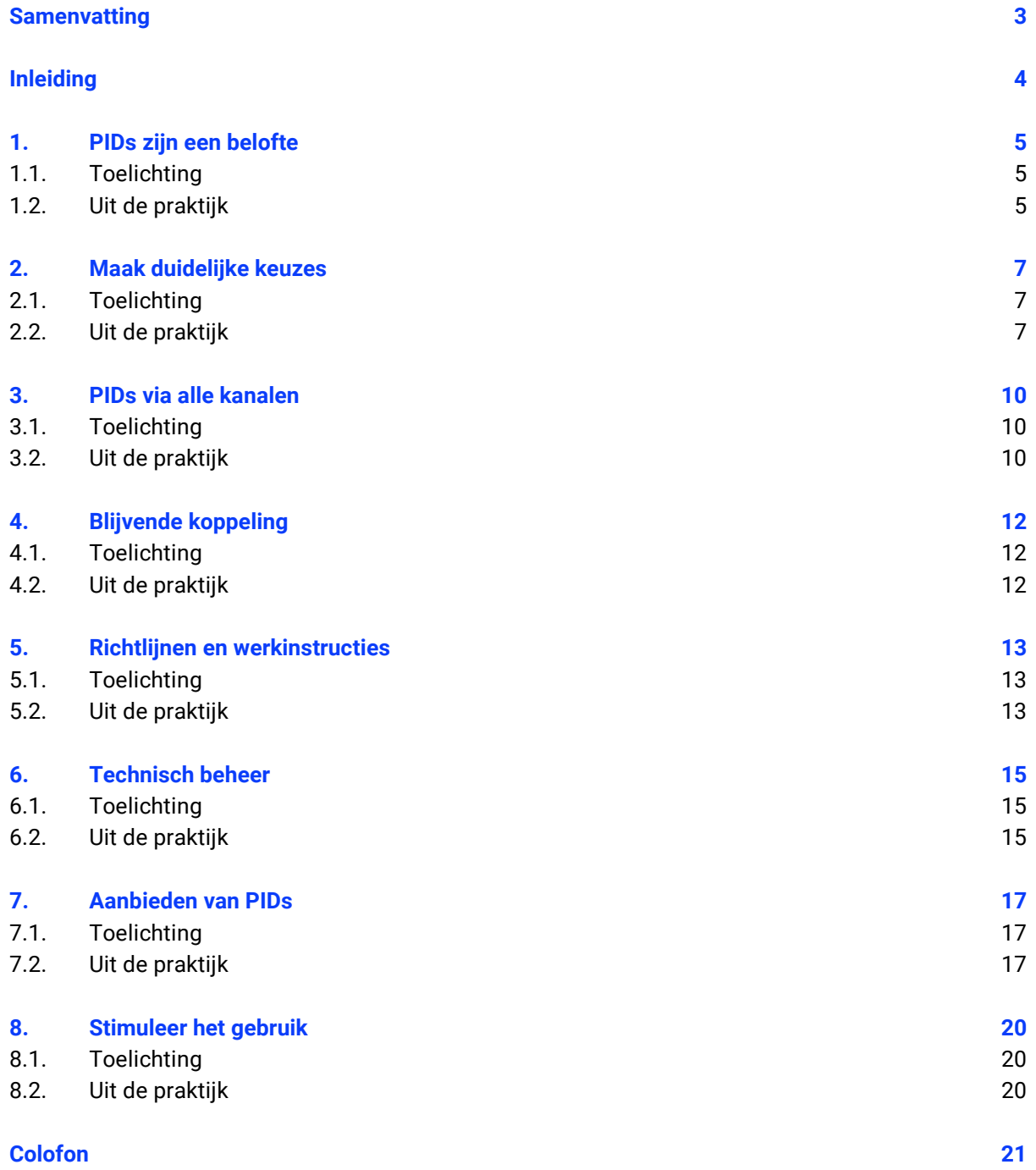

**SANTA** 

1

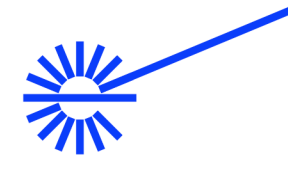

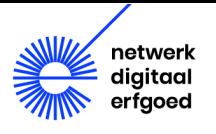

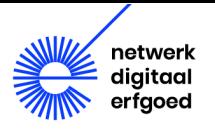

### <span id="page-4-0"></span>Samenvatting

Veel erfgoedinstellingen hebben de afgelopen jaren persistent identifiers (PIDs) geïmplementeerd. Maar wat moet je als instelling na de implementatiefase nog doen aan je PIDs? Wat voor werk heb je aan het beheer? En wat betekent het voor de gebruikers van je collectie?

In de praktijk kost het beheer van PIDs weinig tijd als ze eenmaal goed zijn geïmplementeerd. Wel is er een aantal punten om rekening mee te houden. We bespreken een aantal tips en praktijkervaringen van instellingen die er al mee werken.

- 1. PIDs zijn een belofte aan je gebruikers. Zorg dat je organisatie zich daar bewust van blijft, ook in beleid.
- 2. Maak duidelijke keuzes over welke objecten een PID krijgen en welke niet.
- 3. Maak PIDs via alle kanalen beschikbaar.
- 4. Zorg voor een blijvende koppeling tussen PID en object.
- 5. Besteed in richtlijnen en werkinstructies aandacht aan PIDs.
- 6. Bepaal of er technisch beheer van de PIDs nodig is. Zo ja, zorg dat deze verantwoordelijkheid duidelijk geregeld is.
- 7. Bied PIDs op een duidelijke en bruikbare manier aan gebruikers aan.
- 8. Stimuleer het gebruik van PID-links. Geef zelf het goede voorbeeld in communicatie met je gebruikers. Probeer meer zicht te krijgen op het PID-gebruik.

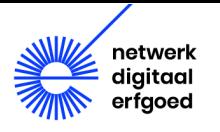

# <span id="page-5-0"></span>Inleiding

Veel erfgoedinstellingen hebben de afgelopen jaren persistent identifiers (PIDs) geïmplementeerd[1](#page-5-1). Een persistent identifier is een permanente en unieke identificatiecode van een object (scan, een audiovisueel bestand, een metadata record, een website, etc.). De persistent identifier staat los van de bewaarlocatie. Het is een unieke identificatiecode die op een afgesproken plaats wordt geregistreerd. De unieke identificatiecode zorgt ervoor dat het object altijd teruggevonden kan worden op internet, ook als de naam van het object of de bewaarplaats verandert. Hiermee is een object altijd en overal eenduidig refereerbaar en vindbaar. Persistent identifiers zijn een vorm van het begrip 'duurzame identifier' zoals dat in de DERA wordt gehanteerd (Digitaal Erfgoed Referentie Architectuur)<sup>[2](#page-5-2)</sup>.

Verschillende collectieregistratiesystemen bieden goede ondersteuning van PIDs. Daarvoor hebben de leveranciers nauw samengewerkt met het Netwerk Digitaal Erfgoed (NDE). Als je instelling gebruik maakt van een van die systemen, kun je op een eenvoudige manier PIDs gebruiken. Dit geldt momenteel in ieder geval voor de collectieregistratiesystemen Mais Flexis/MDWS, Atlantis, Axiell Collections, Memorix Maior en TMS/Collection Connection.

Het NDE heeft verschillende hulpmiddelen om je op weg te helpen met PIDs. Zo is er de Pidwijzer, waar je een stappenplan vindt voor de implementatie van PIDs en achtergrondinformatie[3](#page-5-3).

Maar wat moet je als instelling na de implementatiefase nog doen aan je PIDs? Wat voor werk heb je aan het beheer? En wat betekent het voor de gebruikers van je collectie?

In de praktijk kost het beheer van PIDs weinig tijd als ze eenmaal goed zijn geïmplementeerd. Wel is er een aantal punten om rekening mee te houden. We bespreken een aantal tips en praktijkervaringen van instellingen die al met PIDs werken.

<span id="page-5-1"></span><sup>1</sup> Zie het overzich[t https://www.pidwijzer.nl/persistent-identifiers-in-erfgoed-en-onderzoeksinstellingen-in-nederland.](https://www.pidwijzer.nl/persistent-identifiers-in-erfgoed-en-onderzoeksinstellingen-in-nederland)

<span id="page-5-2"></span><sup>2</sup> <https://netwerkdigitaalerfgoed.nl/activiteiten/dera/>

<span id="page-5-3"></span><sup>3</sup> <https://www.pidwijzer.nl/>

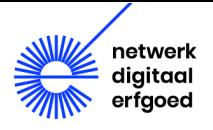

# <span id="page-6-0"></span>1. PIDs zijn een belofte

PIDs zijn een belofte aan je gebruikers. Zorg dat je organisatie zich daar bewust van blijft, ook in beleid.

#### <span id="page-6-1"></span>1.1. Toelichting

Realiseer je dat PIDs een belofte zijn van je organisatie aan haar gebruikers. Een PID is een garantie dat de informatie blijvend beschikbaar is. Daarom moet dit verankerd zijn in het collectiebeheer en beleid van je organisatie. Je moet er als organisatie scherp op blijven, zodat je de PID-belofte blijft nakomen.

- Zorg dat de kennis over PIDs op peil blijft. Je moet bij veranderingen steeds kunnen beoordelen of er consequenties zijn voor je PIDs. Misschien heeft je organisatie niet alle technische kennis over PIDs in huis en dat hoeft ook niet. Wel moet je voldoende inzicht hebben om te weten dat er iets moet gebeuren.
- Zorg als management dat je deze PID-belofte begrijpt, zodat dit aspect bij besluiten over het collectiebeheer niet verloren gaat.
- Zorg ervoor dat PIDs in het beleid voor je collectiebeheer worden opgenomen, bijvoorbeeld in je informatieplan.
- Zorg voor een goede taakverdeling, zodat duidelijk is wie waarvoor verantwoordelijk is. Zorg ook voor goede overkoepeling als er meerdere afdelingen of personen bij betrokken zijn.
- Zorg dat PIDs altijd blijven werken, ook bij ingrijpende operaties als het overstappen op een nieuw collectieregistratiesysteem of een nieuwe website. Neem dit op in de *requirements* voor de systemen.

#### <span id="page-6-2"></span>1.2. Uit de praktijk

Als PIDs in je organisatie eenmaal goed zijn geïmplementeerd, dan heb je er daarna meestal weinig omkijken meer naar. Zo hoort het ook, maar het is wel zaak om het onderwerp niet te vergeten.

Het gebeurt vaak dat PIDs in een project worden geïmplementeerd, in samenwerking met externe partijen. Het risico bestaat dat daarna alle kennis wegloopt, omdat die alleen bij externe partijen zit of omdat medewerkers vertrekken. Zorg ervoor dat je organisatie de kennis voldoende op peil houdt. Het gaat daarbij niet om alle technische details, maar om voldoende begrip wat PIDs zijn.

Soms worden PIDs alleen als een technische kwestie gezien, die na implementatie is opgelost. Na verloop van tijd dreigt het belang van PIDs uit beeld te raken. Dan kan het bijvoorbeeld gebeuren dat jaren later een migratie naar een ander collectieregistratiesysteem wordt gedaan en dat de PIDs daarbij niet worden meegenomen. De PIDs en bijbehorende links werken dan niet meer, terwijl dat nou juist de belofte was aan je gebruikers.

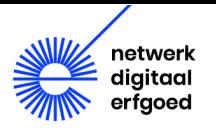

Door PIDs in je collectiebeleid op te nemen, expliciteer je het belang ervan. Bij DANS maken persistent identifiers bijvoorbeeld deel uit van het preserveringsbeleid, dat voor iedereen online te vinden is $4$ .

<span id="page-7-0"></span><sup>4</sup> [https://dans.knaw.nl/nl/over/organisatie-beleid/beleid-en-strategie/preservatie-plan-data-archiving-and-networked](https://dans.knaw.nl/nl/over/organisatie-beleid/beleid-en-strategie/preservatie-plan-data-archiving-and-networked-services-dans)[services-dans](https://dans.knaw.nl/nl/over/organisatie-beleid/beleid-en-strategie/preservatie-plan-data-archiving-and-networked-services-dans)

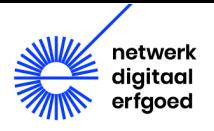

# <span id="page-8-0"></span>2. Maak duidelijke keuzes

Maak duidelijke keuzes over welke objecten een PID krijgen en welke niet.

#### <span id="page-8-1"></span>2.1. Toelichting

Er zijn verschillende keuzes mogelijk voor het toekennen van PIDs. Die worden meestal tijdens het implementatietraject gemaakt. Het is belangrijk dat deze keuzes duidelijk zijn, zowel voor je organisatie als voor je gebruikers.

- Zorg dat duidelijk is waar een PID aan wordt toegekend. Krijgen je objecten als geheel een PID, bijvoorbeeld het geheel van een origineel, een digitale representatie en de bijbehorende metadata? Of krijgen digitale representaties een eigen PID? En de metadata misschien ook?
- Waar komen je PID-links uit (*resolving*)? Voor DOIs (Digital Object Identifiers) is voorgeschreven dat ze op een 'landingspagina' uitkomen; daar staat informatie over het object en een doorverwijzing naar het object zelf. Bij andere typen PIDs (Handles, URN:NBN's) is dat niet voorgeschreven en kunnen de PID-links ook rechtstreeks naar het object verwijzen.
- Zorg dat duidelijk is op welke niveaus PIDs worden toegekend. Bijvoorbeeld: aan archieven, archiefbestanddelen, afzonderlijke documenten en/of afzonderlijke digitale bestanden.
- Zorg dat duidelijk is in welke gevallen er een PID is en in welke gevallen niet. Bijvoorbeeld: zijn er alleen PIDs voor alles wat online toegankelijk is? Of voor alle records in het collectieregistratiesysteem?
- Overweeg om niet alleen collectie-items een persistent identifier te geven, maar ook andere entiteiten. In principe komt informatie in aanmerking voor een PID als het zinvol is ernaar te kunnen verwijzen. Denk bijvoorbeeld ook aan informatie over personen, organisaties, straten, gebouwen en dergelijke. Hiermee maak je het mogelijk dat er elders naar kan worden verwezen.
- Persistent identifiers zijn ook van belang voor linked data. Ze kunnen worden gebruikt om onderlinge koppelingen te leggen tussen verschillende gegevens. (In de Digitaal Erfgoed Referentie Architectuur wordt gesproken van 'duurzame identifiers').

#### <span id="page-8-2"></span>2.2. Uit de praktijk

Ter illustratie vind je hier een aantal voorbeelden om te laten zien welke verschillende keuzes erfgoedinstellingen hebben gemaakt.

#### Voorbeeld 1

Een instelling heeft ervoor gekozen alleen PIDs te hanteren voor objecten die online toegankelijk zijn. Hun definitie van een PID is dus dat het om duurzame toegang gaat. Als zij (bij uitzondering) objecten weer offline halen, zijn de PIDs niet meer geldig. Voor zulke ongeldige PID-links maken ze een verwijzing naar een landingspagina waarop toegelicht wordt dat het object niet meer beschikbaar is.

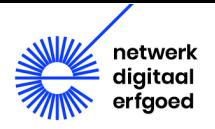

In de onderzoekswereld worden meestal Datacite DOIs gebruikt. Volgens de richtlijnen mogen DOIs (Digital Object Identifiers) alleen worden gebruikt voor gepubliceerde datasets of literatuur. Ze moeten naar een landingspagina leiden en niet naar afzonderlijke bestanden. Daarom worden DOIs toegekend aan datasets, maar niet aan de afzonderlijke bestanden daarbinnen. Ook worden DOIs meestal alleen gebruikt voor publicaties die voldoende wetenschappelijke waarde hebben om geciteerd te worden. Dus bijvoorbeeld wel voor wetenschappelijke publicaties, voor de bijbehorende datasets en voor promotie-onderzoeken, maar niet voor afstudeerscripties.

#### Voorbeeld 3

In Delpher zijn er PID-links voor een heel object (zoals een boek, krant of tijdschrift) en afzonderlijke PID-links voor iedere afzonderlijke pagina.

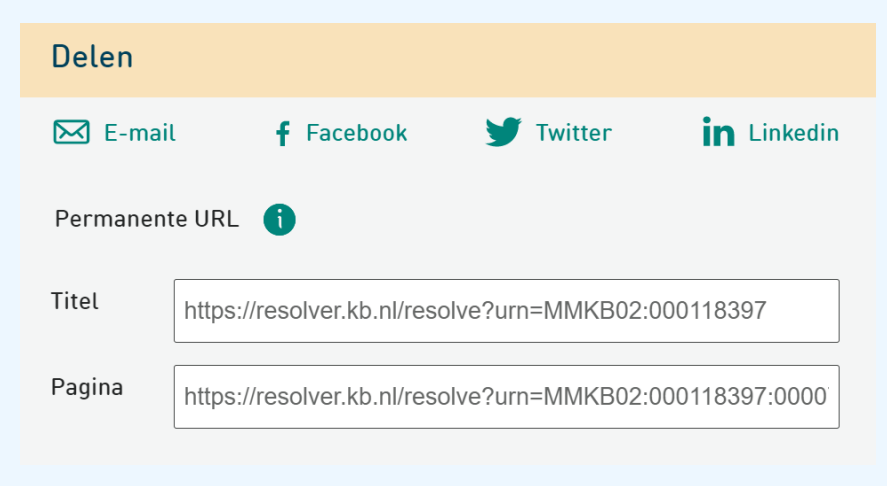

**Screenshot PID-verwijzing. Bron: https://www.delpher.nl**

#### Voorbeeld 4

Bij het IISG zijn er afzonderlijke PID-links voor het record (de metadata) en het digitale bestand (bv. een beeldbestand).

Use this url when referring to this record.

#### https://hdl.handle.net/10622/FC6FDAFF-F364-41FB-98AF-4BCE71A42AF7

Use this url when referring to the image.

https://hdl.handle.net/10622/N30051001335303?locatt=view:level3

**Screenshot PID-verwijzingen. Bron: https://search.iisg.amsterdam/Record/1033455**

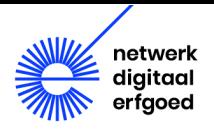

In de Nederlandse Thesaurus van Auteursnamen worden naams- en andere persoonsgegevens van auteurs opgeslagen, zodat onderscheid gemaakt kan worden tussen auteurs met dezelfde naam. Iedere auteur heeft een unieke persistent identifier en link. Deze thesaurus wordt vaak gebruikt als referentielijst om Nederlandse auteurs aan te duiden, bijvoorbeeld in bibliotheekcollecties. De gegevens zijn beschikbaar als linked data.

#### Voorbeeld 6

Een archiefinstelling heeft een lijst personen die in een VeleHanden-project zijn verzameld. Ieder van die personen heeft een persistent identifier. De gegevens zijn als linked data beschikbaar.

#### Voorbeeld 7

Een archiefinstelling telt veel stamboomonderzoekers onder haar gebruikers. Daarom hebben zij op hun website een zoekingang op persoon. Je vindt dan alle archiefstukken en ander materiaal over die persoon. Omdat deze informatie vaak wordt gedeeld in genealogische fora en digitale stambomen, is het belangrijk dat er duurzaam naar verwezen kan worden. De archiefinstelling heeft daarom gezorgd dat iedere persoon een PID heeft.

#### Voorbeeld 8

Een archiefinstelling biedt pas PID-links aan als de beschrijving van archieftoegangen is afgerond. Zolang er nog aan gewerkt wordt, wordt het materiaal zonder PID-link aangeboden. Zo wordt voorkomen dat PIDs weer verdwijnen, omdat er soms tijdens het beschrijven records worden verwijderd. Het betekent wel dat medewerkers steeds moeten opletten of een record al met PID-link is gepubliceerd, want dan mag het niet meer worden verwijderd. Mogelijk is hier met meer geautomatiseerde controles nog winst te behalen. De instelling vraagt zich wel af of het voor eindgebruikers niet verwarrend is dat er in sommige gevallen geen PID-link is.

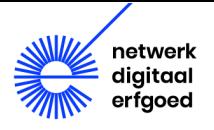

### <span id="page-11-0"></span>3. PIDs via alle kanalen

Maak PIDs via alle kanalen beschikbaar.

#### <span id="page-11-1"></span>3.1. Toelichting

Vaak worden collectiegegevens op meerdere manieren beschikbaar gemaakt. Bijvoorbeeld: via je collectiewebsite, maar ook als open dataset, via een API of als linked data.

- Zorg ervoor dat PIDs via al deze kanalen worden meegenomen.
- Het kan daarbij helpen als PIDs niet *on the fly* worden gegenereerd, maar in je collectieregistratiesysteem zijn opgeslagen. Dan vergeet je ze minder gemakkelijk als de gegevens via een nieuw kanaal beschikbaar worden gemaakt. Bovendien hoeft de *on the fly*-route niet voor ieder kanaal opnieuw te worden geregeld.

#### Uitleg

Soms worden PIDs en PID-links *on the fly* gegeneerd.

Bijvoorbeeld: in het collectieregistratiesysteem heeft een record de identifier [BB014C722BF84370991533F095EE97BF.](https://hdl.handle.net/21.12108/BB014C722BF84370991533F095EE97BF) De bijbehorende PID is

[21.12108/BB014C722BF84370991533F095EE97BF](https://hdl.handle.net/21.12108/BB014C722BF84370991533F095EE97BF) (dus prefix plus identifier). En de PID-link is <https://hdl.handle.net/21.12108/BB014C722BF84370991533F095EE97BF> (dus http-domein plus PID).

Er zijn twee opties:

- De PID of de PID-link worden in afzonderlijke velden in het collectieregistratiesysteem opgeslagen.
- Alleen de identifiers staan in het systeem, maar de PIDs en PID-links niet. Zodra de gegevens worden gepubliceerd (bv. op een collectiewebsite), worden de PID-links op basis van de identifier *on the fly* gegenereerd.

De eerste optie heeft als voordeel dat hierdoor in het systeem beter zichtbaar is dat er PIDs zijn. Ze worden minder makkelijk vergeten bij het exporteren van gegevens of bij het migreren naar een ander systeem.

Ook hoeft niet voor ieder nieuw uitvoerkanaal opnieuw te worden geregeld dat de PID-links *on the fly* volgens het juiste patroon worden gegenereerd.

#### <span id="page-11-2"></span>3.2. Uit de praktijk

Een museum heeft zijn collectie ook via Europeana ontsloten. Bij de metadata worden ook de persistent identifiers van de objecten meegestuurd, zodat die in Europeana zichtbaar zijn. Het

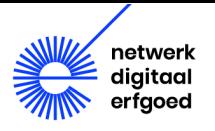

museum heeft ook collectieinformatie in Wikimedia Commons en Wikidata beschikbaar gemaakt. Ook daar zijn persistent identifiers meegenomen.

Als instellingen hun gegevens als linked data beschikbaar stellen, zitten daar meestal ook persistent identifiers in. Bijvoorbeeld een museum dat zijn collectiegegevens als linked data publiceert, gebruikt voor ieder object een PID. Ze gebruiken de Cultuurhistorische Thesaurus in hun collectiebeschrijvingen. De persistente URI's uit de thesaurus zijn ook in hun linked data opgenomen.

Over de vraag of PIDs en PID-links in het collectieregistratiesysteem worden opgenomen, bestaan verschillende werkwijzen en opvattingen. In Mais-Flexis worden ze niet opgenomen, omdat ze worden beschouwd als onderdeel van de *publicatie* en niet van het collectiebeheer. Maar bijvoorbeeld in Axiell Collections worden ze juist wel opgenomen als veld in de collectieregistratie.

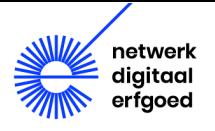

# <span id="page-13-0"></span>4. Blijvende koppeling

Zorg voor een blijvende koppeling tussen PID en object.

#### <span id="page-13-1"></span>4.1. Toelichting

Een PID moet altijd gekoppeld blijven aan het object. Ook als het object verhuist, als je websites veranderen, als je overstapt op nieuwe systemen, enz. Dat klinkt als een open deur en dat is het ook, maar het is de essentie van persistent identifiers.

- Zorg ervoor dat je PIDs altijd worden meegenomen als je overstapt op een ander collectieregistratiesysteem en/of publicatieplatform. Ook als het nieuwe systeem eigen identifiers hanteert, moeten de bestaande PIDs behouden blijven en moeten de PID-links blijven werken.
- Dit is een essentiële *requirement* bij het overstappen op nieuwe systemen.
- Als de identifiers uit meerdere systemen afkomstig zijn, is het extra belangrijk dat je kunt garanderen dat je PIDs uniek zijn.

#### <span id="page-13-2"></span>4.2. Uit de praktijk

De meeste collectieregistratiesystemen hanteren eigen identifiers. Die worden automatisch door het systeem toegekend als je een nieuw record invoert. Als je overstapt op een nieuw systeem, dan krijgen de records die uit je oude systeem zijn gemigreerd meestal ook een nieuwe identifier. Dat is geen probleem. Maar als je PIDs zijn gebaseerd op de identifiers uit het oude systeem, dan moeten de oude identifiers wel worden meegenomen naar het nieuwe systeem. Anders werken de PID-links niet meer, omdat ze niet meer kunnen worden gevonden.

De identifiers moeten op precies dezelfde manier worden overgenomen in het nieuwe systeem. Ook als ze speciale tekens bevatten (zoals slashes of streepjes), moeten die precies zo worden overgenomen. Als dat niet gebeurt, werken de PID-links niet meer. De (fictieve) PID-link https://hdl.handle.net/xxxxx/9922-26223b00c432 is immers echt anders dan [https://hdl.handle.net/xxxxx/9922:26223b00c432.](https://hdl.handle.net/xxxxx/9922:26223b00c432)

Als je met meerdere systemen werkt, genereren die meestal hun eigen identifiers. Als je deze systeemidentifiers gebruikt als basis voor je PIDs, dan moet je extra opletten dat de PIDs uniek zijn. Het risico bestaat dat de verschillende systemen dezelfde identifiers genereren, maar voor verschillende dingen. Een voorbeeld: in de collectieregistratie wordt 5997 gebruikt voor een foto, terwijl in de personenlijst de identifier 5997 wordt gebruikt voor een persoon. Om te zorgen dat de PIDs uniek zijn, worden vaak voorvoegsels gebruikt. Dit zie je bijvoorbeeld bij het Museum van Wereldculturen, waar het voorvoegsel 'pi' wordt gebruikt voor personen. De PID-link <https://hdl.handle.net/20.500.11840/pi5997> is daardoor onderscheiden van [https://hdl.handle.net/20.500.11840/5997.](https://hdl.handle.net/20.500.11840/5997) Soms wordt het gebruik van zulke voorvoegsels gemakkelijk gemaakt doordat het collectieregistratiesysteem het goed ondersteunt.

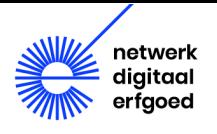

# <span id="page-14-0"></span>5. Richtlijnen en werkinstructies

Besteed in richtlijnen en werkinstructies aandacht aan PIDs.

#### <span id="page-14-1"></span>5.1. Toelichting

Veel collectieregistratiesystemen ondersteunen PIDs goed, zodat ze automatisch worden toegekend bij het aanmaken van een nieuw record of het online zetten van een object.

Maar voor specifieke gevallen zijn duidelijke richtlijnen en werkinstructies van belang:

- als een record wordt verwijderd. In zo'n geval kan de PID-link worden verlegd naar een landingspagina waar staat dat het object niet meer beschikbaar is (een *tombstone*-pagina).
- als twee records worden samengevoegd, bijvoorbeeld als blijkt dat bepaalde informatie dubbel is ingevoerd. In zo'n geval kun je ervoor zorgen dat de ene PID wordt 'omgeleid' naar de andere.
- als een record wordt gesplitst, bijvoorbeeld als blijkt dat het toch handiger is verschillende onderdelen apart te beschrijven. Je kunt dan ervoor kiezen twee nieuwe PIDs aan te maken en de oude PID te laten verwijzen naar een van de twee nieuwe onderdelen. Maak bij het onderdeel waarnaar verwezen wordt een opmerking dat het object is gesplitst en dat er nog een ander deel is.
- als de metadata worden gewijzigd. Bepaal in welke gevallen er dan sprake is van een nieuw object, waar een nieuwe PID voor nodig is. Leg dit duidelijk vast. Bijvoorbeeld: als er een tikfoutje is gecorrigeerd, kun je ervoor kiezen het nog als hetzelfde object te beschouwen. Maar als alle metadata compleet zijn gewijzigd, dan is het eigenlijk een nieuw object geworden.
- als je je collectie overdraagt aan een andere instelling, of delen van je collectie. Meestal bevatten PIDs een instituutscode, dus moet er in zo'n geval iets geregeld worden. In de FAQ van de Pidwijzer lees je hoe je dit kunt oplossen<sup>5</sup>.

#### <span id="page-14-2"></span>5.2. Uit de praktijk

Soms wordt er door veel verschillende mensen gewerkt aan de collectieregistratie, bijvoorbeeld door een groep vrijwilligers. Zij ontwikkelen in de praktijk vaak bepaalde trucs om fouten op te lossen. Bijvoorbeeld door een verkeerd record te verwijderen en weer een nieuw record te maken. Maar daarmee gaat meestal de PID van het verwijderde record verloren.

Het vereist goede werkinstructies en blijvende oplettendheid om te zorgen dat iedereen zich eraan houdt. Wat kan helpen, zijn geautomatiseerde controles. Bijvoorbeeld een waarschuwing bij het verwijderen van een record waar een PID aan verbonden is. Of periodieke controles die checken of alle PID-links nog werken, zodat je in ieder geval weet dat er PIDs zijn verdwenen.

<span id="page-14-3"></span><sup>5</sup> <https://www.pidwijzer.nl/faq>

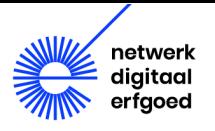

Er zijn ook organisaties die ervoor kiezen om te accepteren dat er af en toe een PID verdwijnt. Het gebeurt zo weinig dat ze het niet problematisch vinden. Dat moet dan wel een bewuste keuze zijn.

Meestal zijn PIDs gekoppeld aan een record in het collectieregistratiesysteem. Dat betekent dat de PIDs hetzelfde blijven, ook als het record gewijzigd wordt. Dat is meestal geen probleem, bijvoorbeeld als er een fout wordt gecorrigeerd of als de beschrijving wordt aangevuld. Maar als de beschrijving compleet verandert, kan het zijn dat het eigenlijk een ander object is. Dan kun je je afvragen of er niet beter een nieuwe PID (nieuw record) kan worden gebruikt.

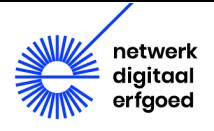

### <span id="page-16-0"></span>6. Technisch beheer

Bepaal of er technisch beheer van de PIDs nodig is. Zo ja, zorg dat deze verantwoordelijkheid duidelijk geregeld is.

#### <span id="page-16-1"></span>6.1. Toelichting

Vaak is er geen technisch beheer nodig nadat PIDs eenmaal zijn geïmplementeerd. Alles wordt geautomatiseerd afgehandeld door het collectieregistratiesysteem en door de *resolvers* die zorgen dat de PID-links naar de juiste informatie leiden (bv. een Handle-server).

Sommige organisaties gebruiken hier eigen software voor. In dat geval is enig technisch beheer nodig.

• Zorg dat duidelijk is welk technisch beheer nodig is. Zorg dat het goed is gedocumenteerd. Zorg ook dat duidelijk is wie voor het beheer verantwoordelijk is.

#### <span id="page-16-2"></span>6.2. Uit de praktijk

Hoewel dus de meeste instellingen geen beheerswerk aan hun persistent identifiers hebben, noemen we hieronder enkele voorbeelden van technisch beheer.

#### Voorbeeld 1

Sommige instellingen gebruiken hun eigen domeinnaam in de PID-links. Bijvoorbeeld <https://pid.uba.uva.nl/ark:/88238/b1990020797420205131> (Bibliotheek Universiteit van Amsterdam). Zij maken dus geen gebruik van een algemene resolver als die van Handle (met als domeinnaam [https://hdl.handle.net\)](https://hdl.handle.net/). Dat betekent dat zij er zelf voor verantwoordelijk zijn dat hun webserver de inkomende PID-links vertaalt naar de daadwerkelijke URL. Bij de UvA wordt voor die vertaling een *template* gebruikt. Dit betekent dat zij als instelling die webserver draaiend moeten houden, inclusief de *template*.

#### Voorbeeld 2

Sommige instellingen die Mais Flexis / Mais MDWS gebruiken, kiezen ervoor niet de Handleserver van SURF te gebruiken, maar hun eigen webserver. Voor het beheer daarvan zijn ze dan ook zelf verantwoordelijk.

#### Voorbeeld 3

Een grote instelling heeft een eigen systeem om geautomatiseerd materiaal in hun digitale archief te laten instromen. Daarin wordt ook het toekennen van PIDs en PID-links geregeld. Dat gaat geautomatiseerd via de API van SURF. Dit betekent dat de instelling deze software zelf onderhoudt. Ook monitoren zij zelf of er fouten optreden bij het toekennen van de PIDs.

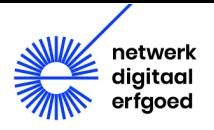

Instellingen die Datacite DOIs gebruiken, moeten voor iedere DOI een aantal metadata van het object meeleveren. Als die metadata veranderen, moet je zorgen dat ze ook bij Datacite worden gewijzigd. Meestal wordt dit geautomatiseerd gedaan. Dit moet je als gebruikende organisatie zelf regelen en onderhouden.

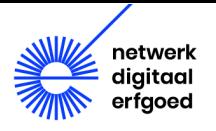

### <span id="page-18-0"></span>7. Aanbieden van PIDs

Bied de PIDs op een duidelijke en bruikbare manier aan gebruikers aan.

#### <span id="page-18-1"></span>7.1. Toelichting

Het is belangrijk dat gebruikers van je collectiewebsite de PID-links goed kunnen vinden. Niet alle gebruikers begrijpen wat PID-links zijn en waarom ze belangrijk zijn.

- Zorg ervoor dat PID-links goed vindbaar worden aangeboden op je collectiewebsite. Hoe meer je ervoor moet doorklikken, hoe minder ze gebruikt worden.
- Zorg dat de PID-links gemakkelijk te kopiëren zijn, zodat gebruikers ze elders kunnen plakken om naar je informatie te verwijzen.
- Geef uitleg over wat PID-links zijn, bijvoorbeeld met een mouse-over of een i-symbool.
- Kies een duidelijke benaming waarmee de PID-links worden aangeduid, bijvoorbeeld "duurzaam webadres" of "permanente URL".
- Zorg ervoor dat gebruikers PID-links kunnen gebruiken als ze materiaal delen op Facebook, Twitter, mail, favorieten e.d.
- Bied waar mogelijk een citatieblokje aan, met daarin de manier waarop er naar het materiaal verwezen kan worden. Neem daarin ook PID-links op. Dit is van belang voor gebruikers die referenties willen opnemen in hun publicaties. Denk bijvoorbeeld aan een wetenschappelijk artikel, waar referenties belangrijk zijn vanwege de controleerbaarheid.

#### <span id="page-18-2"></span>7.2. Uit de praktijk

Veel erfgoedinstellingen laten hun collectiewebsite verzorgen door dezelfde leverancier als hun collectieregistratiesysteem. Daardoor lijken hun gebruikersinterfaces onderling op elkaar. Als gebruikers eenmaal weten waar de PID-link te vinden is, kunnen ze het op andere collectiewebsites ook gemakkelijker vinden (althans van dezelfde leverancier). Maar als je als erfgoedinstelling de PIDlinks op een andere manier wilt aanbieden, dan is dat niet zo eenvoudig. De collectiewebsites zijn sterk gestandaardiseerd en kunnen alleen met de nodige moeite en kosten aan specifieke wensen worden aangepast. Wel vindt er vaak via gebruikersgroepen overleg plaats over de wensen.

Ter inspiratie laten we hier een aantal voorbeelden en mogelijkheden zien om PID-links op je collectiewebsite te tonen.

#### Voorbeeld 1

Een voorbeeld van een citatieblokje, waarin de PID-link is opgenomen:

Cite as:

Berg, drs S van den (Archeologie Rotterdam) (20191105): Rotterdam, Samen aan de Schie. Een bureauonderzoek en een verkennend inventariserend veldonderzoek door middel van grondboringen.. DANS. https://doi.org/10.17026/dans-zx9-kn33

**Sreenshot met citatieblokje, bron: https://easy.dans.knaw.nl/ui/datasets/id/easy-dataset:156234**

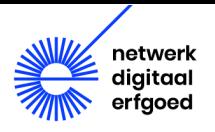

#### Een voorbeeld van uitleg over PID-links:

#### Permanente URL

De permanente URL zorgt ervoor dat ieder digitaal document vindbaar blijft op internet, ook al verandert de naam van de website of het document. Wanneer u wilt verwijzen naar documenten in Delpher kunt u het beste deze permanente link gebruiken in plaats van de link in de adresbalk van de browser.

Wanneer u het resultaat deelt op sociale media, wordt de permanente URL op paginaniveau gebruikt.

**Screenshot van uitleg, bron: https://www.delpher.nl/**

#### Voorbeeld 3

Onderstaand een voorbeeld waar je als gebruiker het object kunt delen via Facebook, Twitter, Google-plus (hoewel dat niet meer bestaat) en mail. Als je op een van de icoontjes klikt, wordt de PID-link meegestuurd in het bericht.

 $\overline{\mathsf{x}}$ 

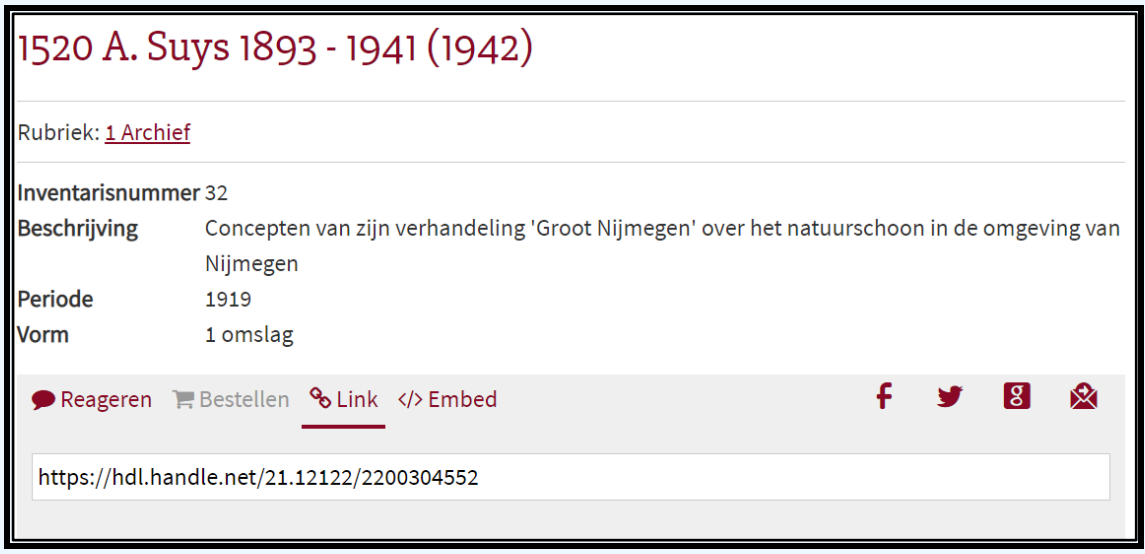

**Screenshot, bron https://studiezaal.nijmegen.nl/detail.php?id=2200304552**

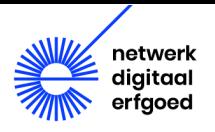

Er is een grote diversiteit aan benamingen voor PID-links, zoals "vaste URL", "permalink", "deeplink", "duurzaam webadres", "direct link", "permanente URL", "persistente URL" enz. (Dit roept de vraag op of dit niet verwarrend is en of het niet beter zou zijn hier onderling één lijn in te trekken).

#### Voorbeeld 5

Vrijwel altijd wordt een PID-link achter de schermen omgezet naar een andere URL. Daardoor zie je in de adresbalk van je webbrowser niet de PID-link, maar een niet-persistente URL. Bij de Bibliothèque Nationale de France (BNF) is dat niet het geval. Daar zijn de PID-links direct als URL's in de online catalogus gebruikt. Gebruikers kunnen die dus gewoon in de adresbalk van de browser zien, kopiëren of bookmarken.

De BNF gebruikt PIDs van het type ARK, bijvoorbeeld:

[https://archivesetmanuscrits.bnf.fr/ark:/12148/cc29461r.](https://archivesetmanuscrits.bnf.fr/ark:/12148/cc29461r) Als het materiaal is gedigitaliseerd, krijgt het een eigen PID-link in de digitale bibliotheek Gallica, bijvoorbeeld [https://gallica.bnf.fr/ark:/12148/btv1b11001092v.](https://gallica.bnf.fr/ark:/12148/btv1b11001092v)

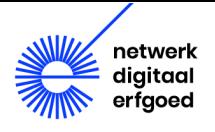

## <span id="page-21-0"></span>8. Stimuleer het gebruik

Stimuleer het gebruik van PID-links. Geef zelf het goede voorbeeld in communicatie met je gebruikers. Probeer meer zicht te krijgen op PID-gebruik.

#### <span id="page-21-1"></span>8.1. Toelichting

Veel gebruikers zijn nog niet goed bekend met PID-links. Geef daarom goede uitleg en stimuleer het gebruik.

- Geef zelf het goede voorbeeld door PID-links te gebruiken in alle communicatie over je collectie.
- Gebruik zelf altijd PID-links voor verwijzingen naar je collectie. Bijvoorbeeld in nieuwsbrieven, informatiebladen, educatief materiaal, mailcontacten, webteksten, social-media-content enzovoort.
- Geef uitleg over het belang van PID-links, bijvoorbeeld in zoekhulpen.
- Maak duidelijk hoe jouw organisatie PIDs toepast en wat gebruikers ervan kunnen verwachten. Beschrijf bijvoorbeeld welke objecten een PID hebben en welke niet.
- Bij scanning-on-demand kun je de klant een PID-link sturen voor het downloaden van het materiaal.
- Probeer meer zicht te krijgen op het PID-gebruik door je publiek. Bijvoorbeeld in webstatistieken of als je een gebruiksonderzoek houdt.

#### <span id="page-21-2"></span>8.2. Uit de praktijk

In de wetenschappelijke wereld is het gebruik van PIDs vrij goed doorgedrongen. Er wordt in het onderwijs en in trainingen aandacht aan besteed. Studenten en medewerkers worden zo vertrouwd gemaakt met het gebruik ervan. Voor de wetenschap is het belang van PIDs groot. Verwijzingen moeten blijvend toegankelijk zijn voor de verantwoording, controleerbaarheid en herhaalbaarheid van onderzoek. Persistent identifiers zijn onderdeel van Research Data Management en van de principes van FAIR-data<sup>6</sup>. In de onderzoekswereld worden meestal DOIs gebruikt voor publicaties en datasets. Datacite DOIs bieden goede monitoring, zoals statistieken hoe vaak er aan een DOI gerefereerd wordt.

In de erfgoedwereld is het gebruik van PID-links voor de meeste gebruikers nog minder bekend. Veel gebruikers kopiëren de URL uit de adresbalk van hun browser, die niet persistent is. Dat hoeft geen probleem te zijn als je vluchtig naar iets verwijst, bijvoorbeeld in een Twitter-bericht. Maar zodra een verwijzing voor langere tijd bedoeld is, bewijzen PID-links hun waarde. Denk bijvoorbeeld aan een onderzoeker die naar een erfgoedinformatie wil verwijzen. Of een websitebeheerder die erfgoedobjecten over een bepaald onderwerp wil delen.

Monitoring van PID-gebruik is in de erfgoedsector niet gebruikelijk. Toch zou het interessant zijn meer te weten over hoe je publiek over PIDs denkt. Snappen gebruikers het, zien ze het nut ervan in en wat zijn hun wensen?

<span id="page-21-3"></span><sup>6</sup> Zie voor Research Data Management[: https://www.lcrdm.nl/.](https://www.lcrdm.nl/) Zie voor FAIR-data (Findable, Accessible, Interoperable, Reusable) https://www.go-fair.org/fair-principles/.

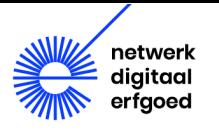

### <span id="page-22-0"></span>Colofon

Deze tips en praktijkervaringen zijn verzameld in een serie gesprekken met een aantal erfgoedinstellingen, softwareleveranciers en PID-aanbieders.

Samenstellers: Marian Hellema (auteur) en Remco van Veenendaal (projectleider).

Voor vragen over persistent identifiers kun je terecht bij [info@nationaalarchief.nl,](mailto:info@nationaalarchief.nl) met als onderwerp van de mail "PID-wijzer". Het Nationaal Archief beheert de PID-wijzer via projectleider en dienstenmanager Remco van Veenendaal.

Met veel dank aan de gesprekspartners:

Wouter Brunner (Haags Gemeentearchief) Lukas Koster (Bibliotheek Universiteit van Amsterdam) Sil van Doornmalen (Regionaal Archief Rivierenland) Richard van Alphen (Nationaal Museum van Wereldculturen) Annelies Cordes (Nederlands Instituut voor Beeld en Geluid) Etienne van den Hombergh (Regionaal Archief Zutphen) Fedor Brouwer (Deventit) Gerard Mulder (De Ree) Robert Verkerk en Arthur Newton (SURF) Madeleine de Smaele (TU Delft Library) Chris Baars (DANS) Ivo Zandhuis (Netwerk Digitaal Erfgoed)

Dit is een uitgave van het Netwerk Digitaal Erfgoed, mei 2021. Meer informatie is te vinden op netwerkdigitaalerfgoed.nl. Reacties zijn welkom via: info@netwerkdigitaalerfgoed.nl.

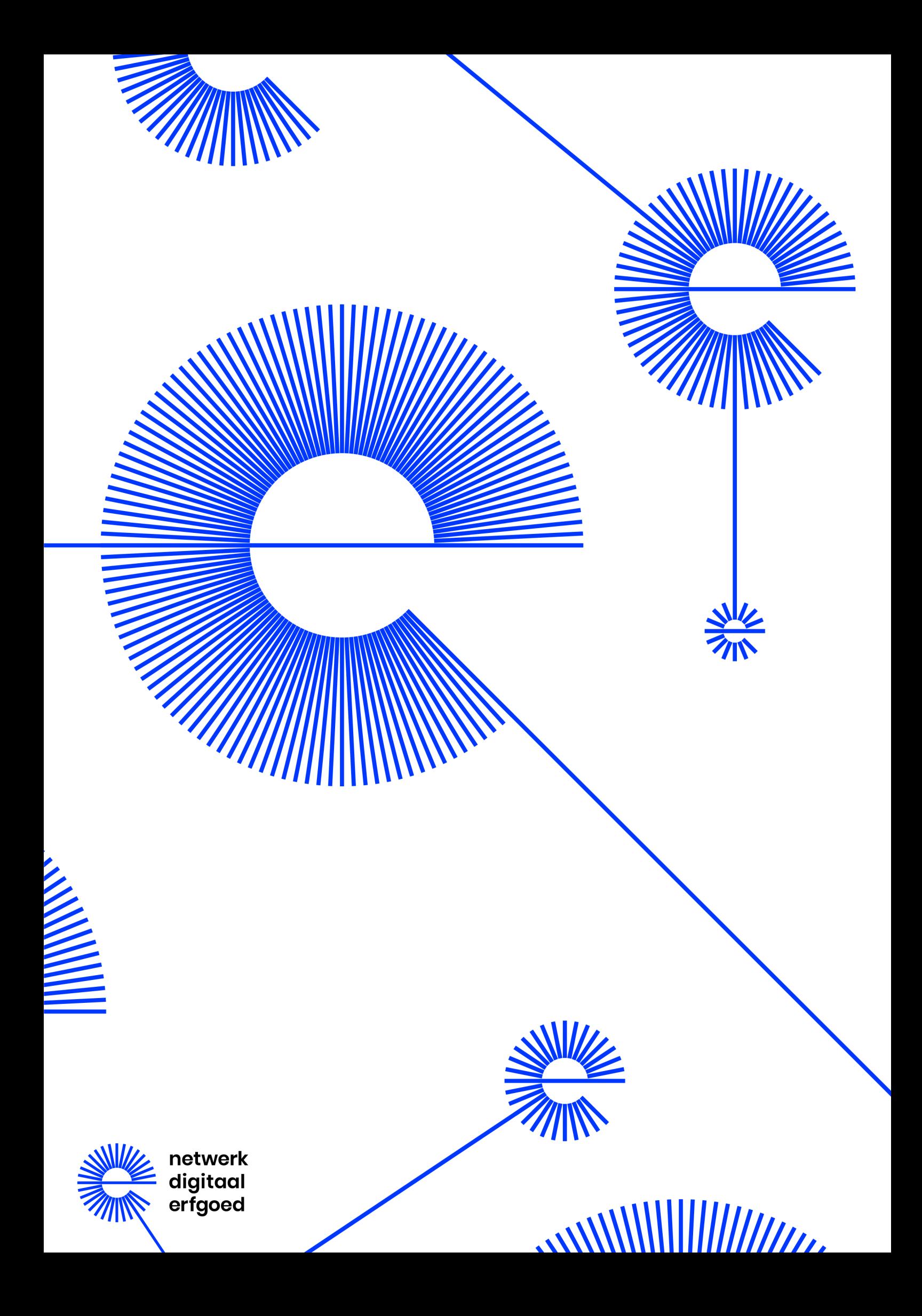